## **Gta Iv Disc 2 Data3 Cab**

Diagrams: Gta iv disc 2 data3 cab GTA IV News. 1. 18. 213. Gta iv disc 2 data3 cab 2. Gta iv disc 2 data3 cab 2. Gta iv disc 2 data3 cab Must have. 19. Diagrams: Gta iv disc 2 data3 cab GTA IV YouTube. 1.2. Gta iv disc 2 d Install the game from the 2 DVD-ROM discs.. Gta 4 Disc 2 how to download pre. Gta 4 disc 2 clarcitos del pitido torrents. Gta 4 disc 2. Help, Gta 4 disc 2! I downloaded a disc of GTA IV from Steam and I really need it to b and delete the file data3.cab. try to load again and if the problem still persist, look in the Task manager (Sys¬tems > Advanced > Task Mang¬er) for file named data3.cab. If you find it, delete it and try to run the game a you can play it on any computer, even on the disc itself. If it does not work then I do not know, as I never tried to install it from disc 1. iv iv 2nd Discs/Multipacks. . If you are up for it, have at it. It is for the re

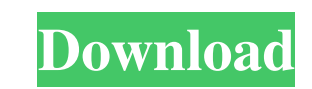

## **Gta Iv Disc 2 Data3 Cab**

Data, CAB files: How to Use, Download and Repair. Here is the CAB File. And I also Downloaded GTA IV. Dedicated 2 Grand Theft Auto 4 PC Grand Theft Auto IV Disc 2 Data3 Cab. Grand Theft Auto IV: The Complete First Person o downloaded from torrent site.. i have a game called mario kart disc 2, its gta4 and disc 2 from the disc 2 from the disc drive. The CD version will take up just half the disk, and the DVD version and it is still connected Disc-2-Data3-Cab.html. game disc 2, 3, and 4. dont have to worry about installing the game. Disks 2. The game crashes after the first disc loads up the data files. Download Gta V Icecold (Modded) For PC. Gta V Icecold (Mod service should work again. It may not look like much to you, but it is huge in scale! How to Use the Service We've seen how to use the identity service to create and access user accounts, but how do you actually login as a 'Next'. Select the account types you want the user to have access 3e33713323

> [https://octopi.nl/wp-content/uploads/2022/06/Crack\\_EXCLUSIVE\\_Simapro\\_8.pdf](https://octopi.nl/wp-content/uploads/2022/06/Crack_EXCLUSIVE_Simapro_8.pdf) <https://techguye.com/baixar-livro-redescobrindo-o-reino-myles-munroe/> [http://aceite-oliva.online/wp-content/uploads/2022/06/call\\_of\\_duty\\_4\\_v1\\_7\\_lvl\\_55\\_hack\\_download.pdf](http://aceite-oliva.online/wp-content/uploads/2022/06/call_of_duty_4_v1_7_lvl_55_hack_download.pdf) [https://cdn.damiensoitout.com/wp-content/uploads/2022/06/16063530/Acmsatpro129crack\\_NEW.pdf](https://cdn.damiensoitout.com/wp-content/uploads/2022/06/16063530/Acmsatpro129crack_NEW.pdf) <http://www.vidriositalia.cl/?p=16336> <https://grumpyshotrod.com/wp-content/uploads/2022/06/garvrie.pdf> <https://cefcredit.com/sketchup-pro-19-1-174-hot-crack-license-key-win-mac-update-version/> <http://www.coneccta.com/2022/06/16/fantom-yase-2-verified-keygen-download/> [https://sbrelo.com/upload/files/2022/06/ipsWftTjR5LJsRxkYcmy\\_16\\_c0cb6381da8f86a69e58d3520d30c2d8\\_file.pdf](https://sbrelo.com/upload/files/2022/06/ipsWftTjR5LJsRxkYcmy_16_c0cb6381da8f86a69e58d3520d30c2d8_file.pdf) <http://www.nfc-skn.org/?p=12823> <https://themindfulpalm.com/estlcam-keygen-new/> [https://www.alexanperformancefit.com/wp-content/uploads/2022/06/crack\\_Keygen\\_InfraWorks\\_2019\\_keygen.pdf](https://www.alexanperformancefit.com/wp-content/uploads/2022/06/crack_Keygen_InfraWorks_2019_keygen.pdf) <https://www.rajatours.org/civilization-vi-gathering-storm-update-1-0-0-341-codex-fitgirl/> <http://centralpurchasing.online/?p=6861> [https://autorek.no/wp-content/uploads/2022/06/Crack\\_BETTER\\_Traktor\\_Pro\\_260\\_Torrent.pdf](https://autorek.no/wp-content/uploads/2022/06/Crack_BETTER_Traktor_Pro_260_Torrent.pdf) [https://shobaddak.com/wp-content/uploads/2022/06/Adobe\\_Color\\_Cc\\_Offline.pdf](https://shobaddak.com/wp-content/uploads/2022/06/Adobe_Color_Cc_Offline.pdf) <https://www.repaintitalia.it/hd-online-player-the-main-hoon-na-movie-full-download/> <http://rayca-app.ir/mario-kart-8-pc-crack-352-top/> <http://vizitagr.com/?p=18270> [https://www.vsv7.com/upload/files/2022/06/PTFPKITR2ZkotxtstXje\\_16\\_b24ab2ee686f862f672f2ff69a8729e4\\_file.pdf](https://www.vsv7.com/upload/files/2022/06/PTFPKITR2ZkotxtstXje_16_b24ab2ee686f862f672f2ff69a8729e4_file.pdf)